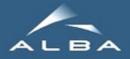

# Taurus

### <u>Sardana & Taurus status</u>

by:

#### Carlos Pascual-Izarra & Zbigniew Reszela

(on behalf of the Sardana Community)

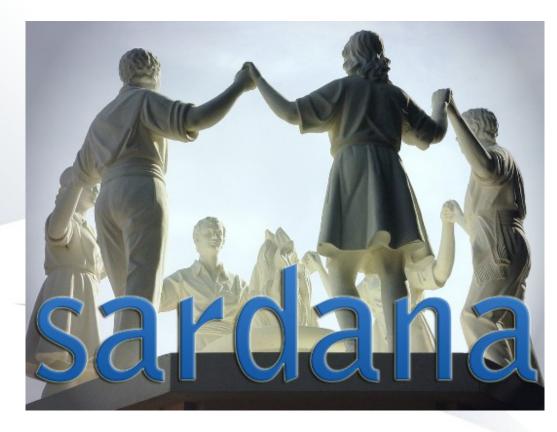

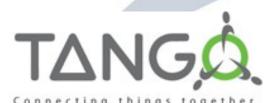

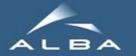

### What are Sardana & Taurus?

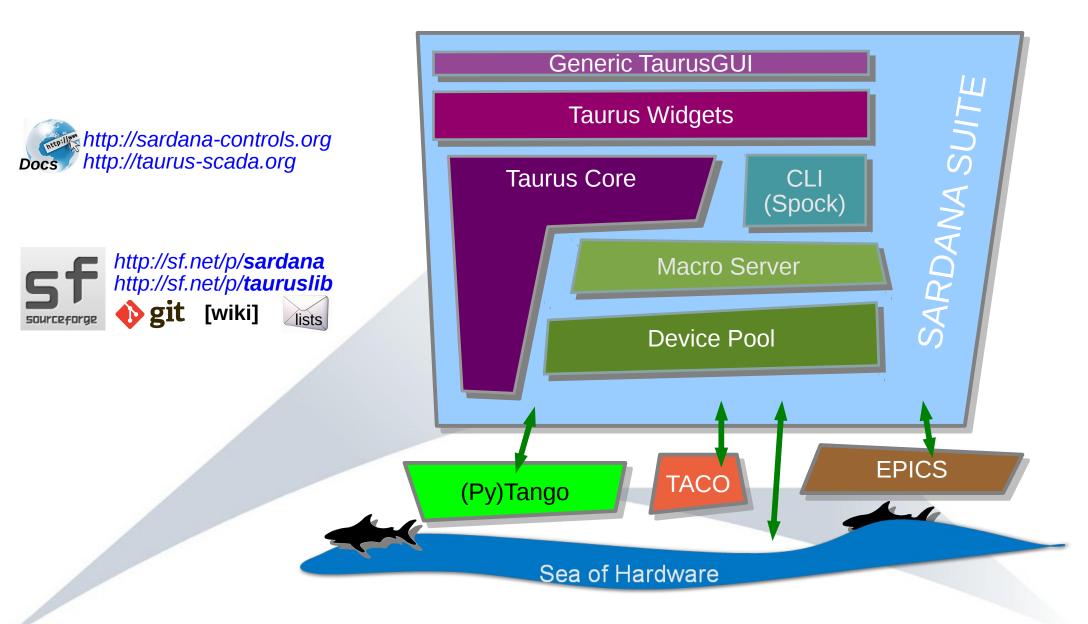

### Sardana, Taurus and Tango

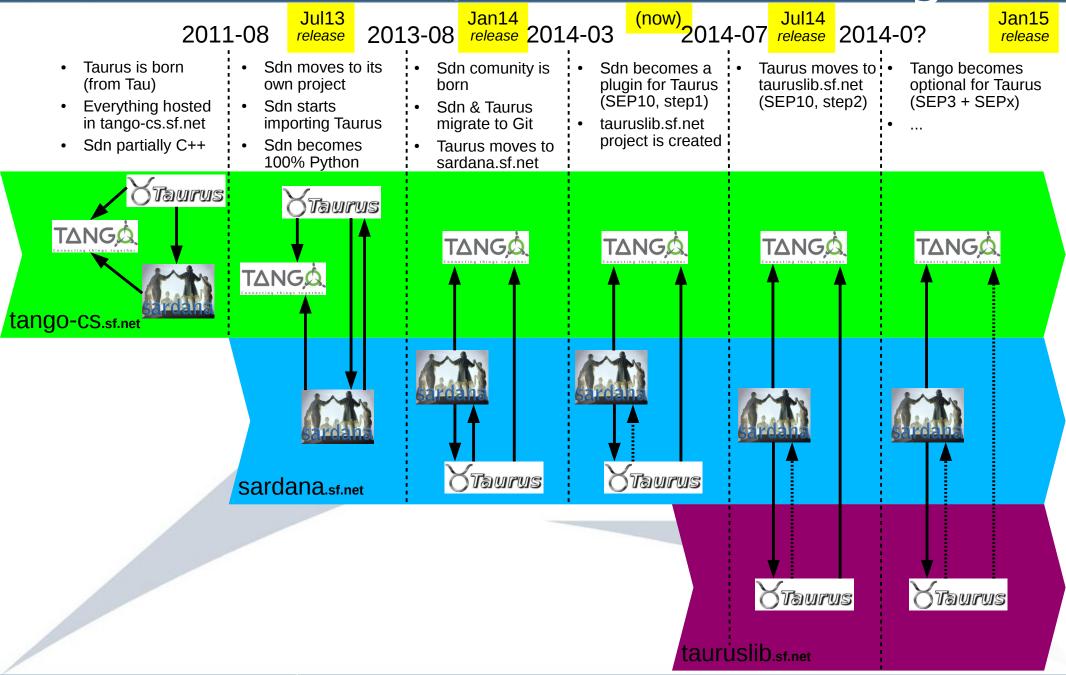

LBA

### Sardana Community stats

#### The last 9 months in Numbers:

- 1 release (+1 next July)
- 12 SEPs (5 already finished)
- **317 commits** (+ more in branches)
- 137 tickets (58 solved)
- 804 emails (~220 threads)

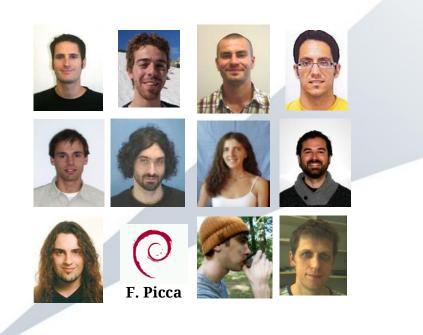

#### Time evolution of tickets

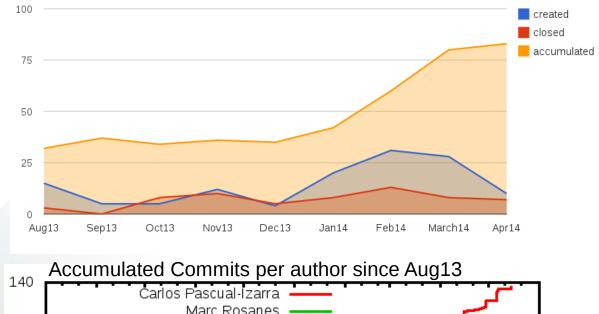

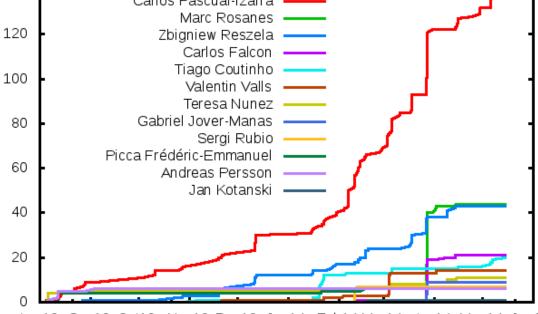

Aug13 Sep13 Oct13 Nov13 Dec13 Jan14 Feb14 Mar14 Apr14 May14 Jun14

### Sardana Community stats

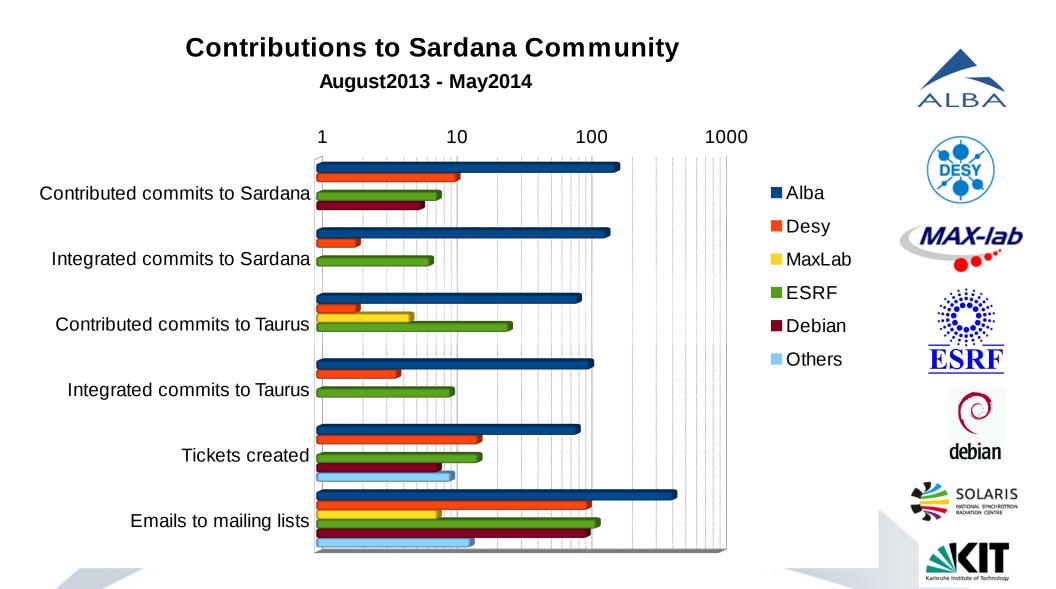

NEXEYA

### Next in Taurus

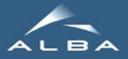

Plug-in system 🔌 🚾 🎌 \* 🗫 🛠 **Use of Pint Quantities** × 🙊 🛠 Multi-models (adapter pattern) **Replace Qwt for plots** \* 🙊 🎌 🖹 Allow external logging (SEP8) \* 🙊 🛠 🖹 Compact read-write widgets (SEP9) \* 👧 🛠 🖻 Direct Load of ui files (SEP11) \* 🙊 🛠 Use of standard Enum (SEP12) \* 50 % Use ReadThe Docs for documentation \* 👧 🛠 Direct registering of Icons (avoid resource files) ÷ 500 Merge TaurusConfiguration into TaurusAttribute -). Create the h5file:// scheme New style signals (drop support of PyQt<4.5) -). Support Python3 Support PySide and Qt5 🔆 🚾 🔀 Introduce QML widgets -..... Refactor Taurus Polling Loop

Generic support for archiving values

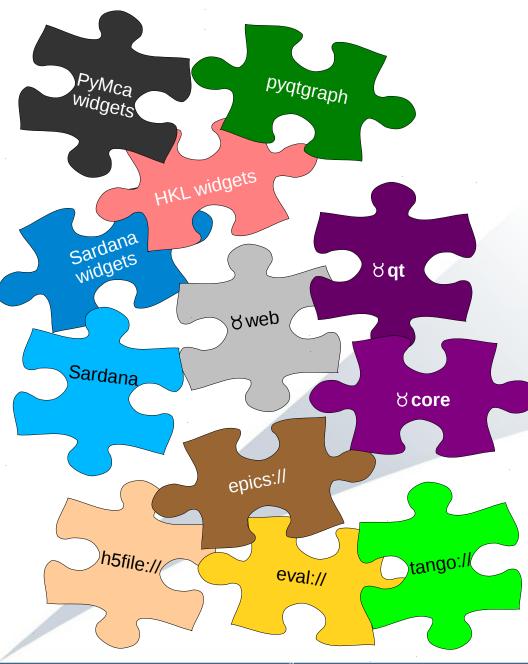

Sardana & Taurus status – 28<sup>th</sup> Tango Meeting, May 2014

#### •Plugins will make Taurus...

- •Light: most dependencies optional
- •Usable as a library for data analysis GUIs (not connected to control system at all)

•Extendable for user specific needs

#### •What could be a Taurus plugin?:

•Schemes (data sources)

•Widgets: user-created or domain-specific

•Taurus Core extensions (e.g., Motor device especialization of a TaurusDevice)

•TaurusGui's "New Panel" catalog

•Component of certain widgets (e.g., macroserver configuration in "new GUI" wizard)

#### •What could be a Sardana plugin?:

Macros

Controllers

- DataRecorders
- Custom parameter editors for MacroExecutor

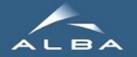

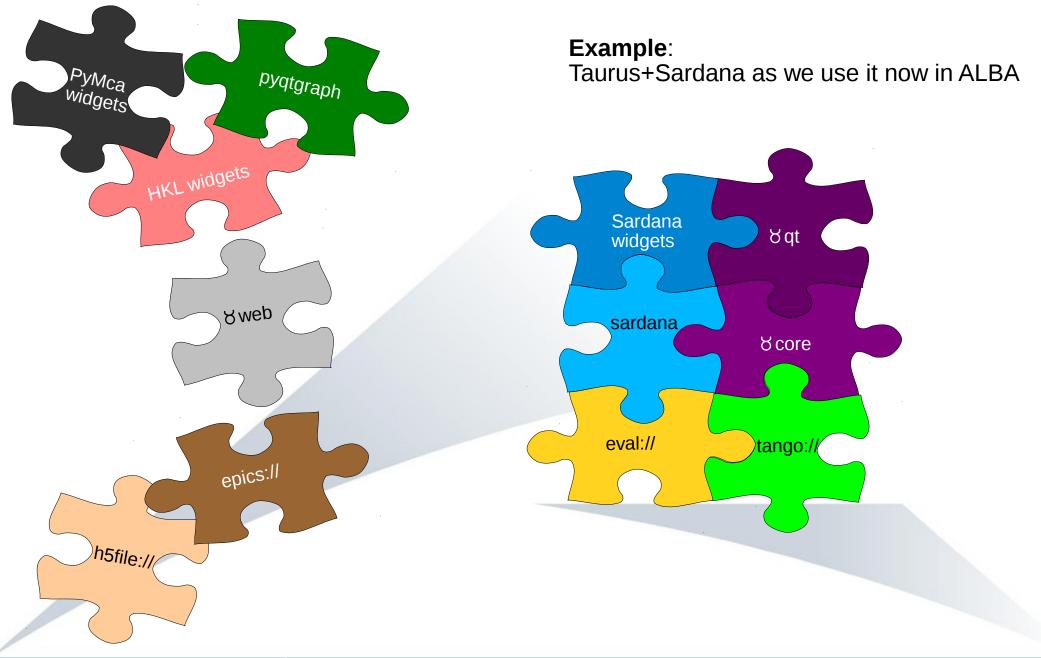

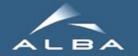

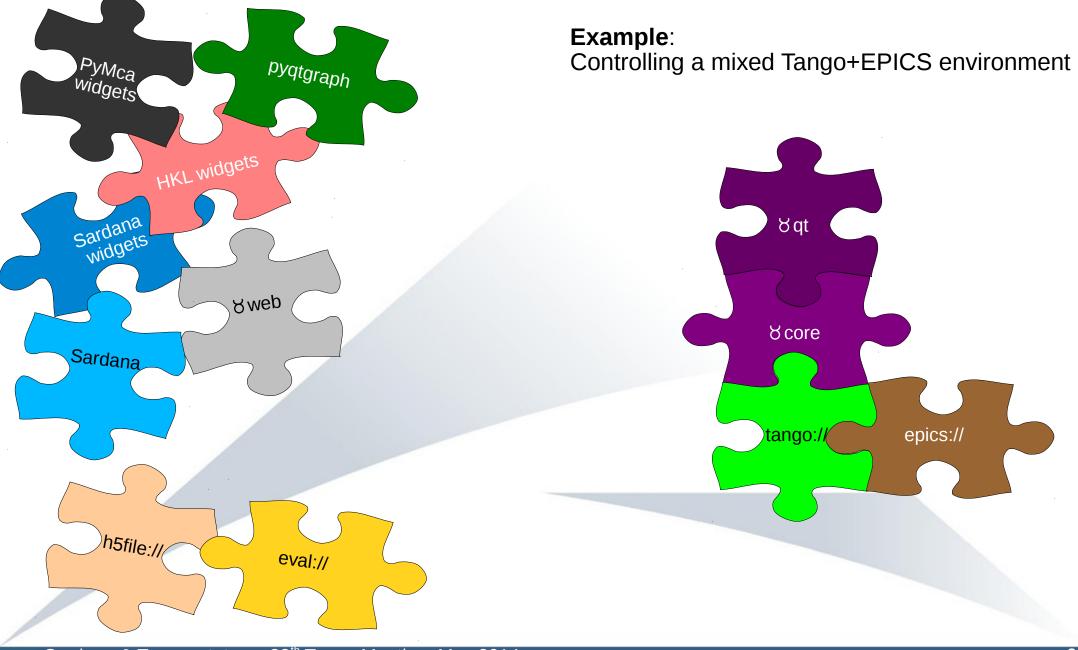

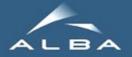

Example:

Taurus for Data Analysis (no control system)

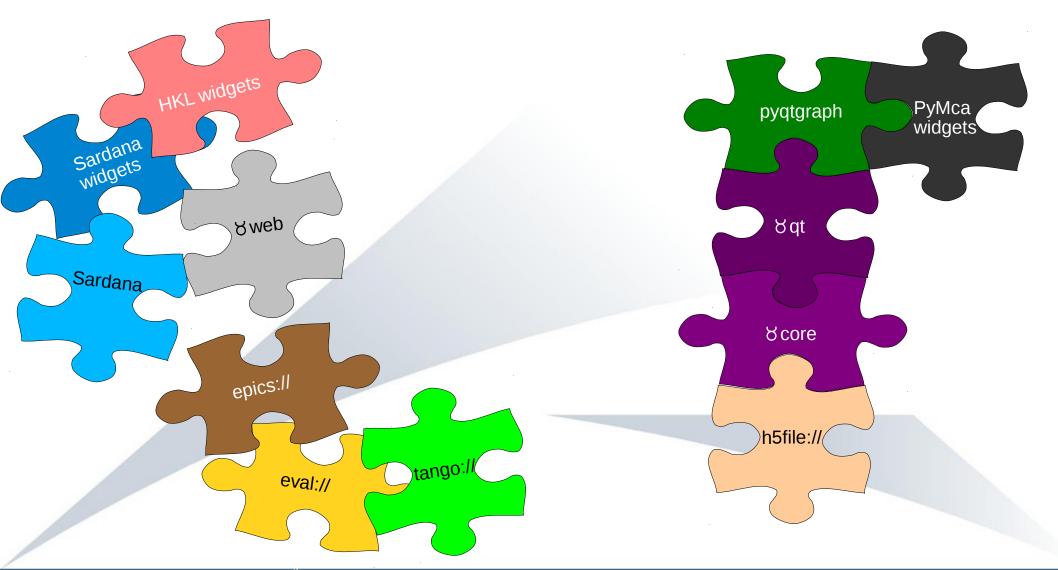

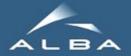

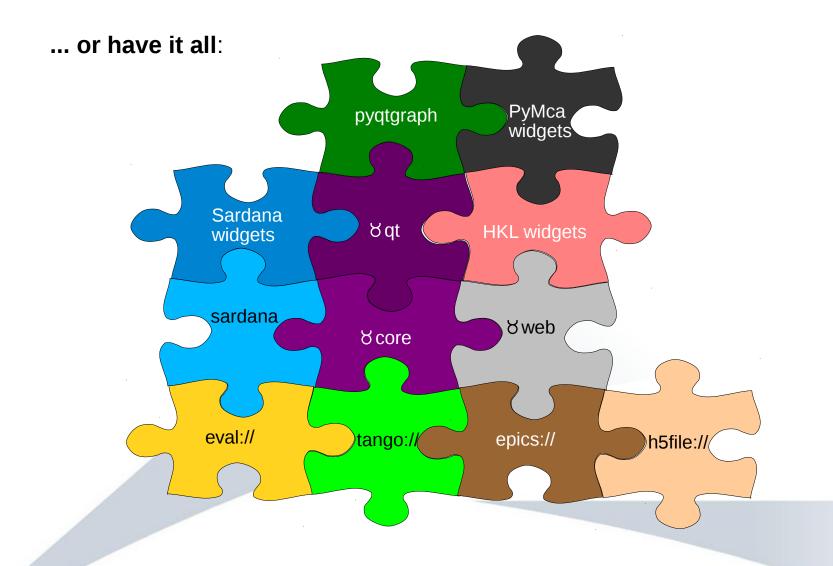

See docs about plugin patterns in: <a href="http://stevedore.readthedocs.org">http://stevedore.readthedocs.org</a>

• More details in Tiago's talk in the Sardana Meeting

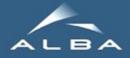

### Next in Taurus: quantities

- All values in Taurus (and their limits, etc.) will be **<u>Pint</u>** "Quantities"
- Quantities can be converted & used in operations
- Compatible with numpy arrays
- No extra dependency (single file module, bundled in Taurus)
- Each scheme is responsible of encoding/decoding the units to Pint
- Widgets may use it to offer user-friendly input/output
- Proof of concept ready (to be included in SEP3)

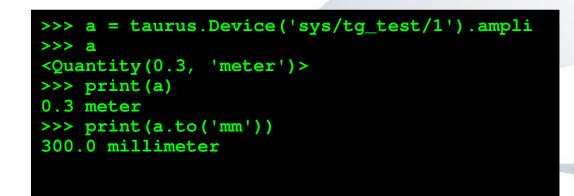

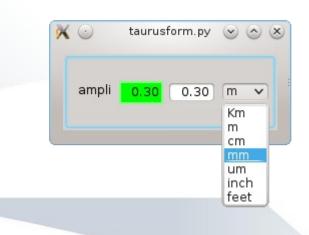

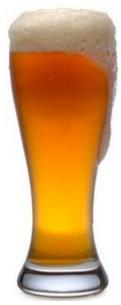

• More details in Tiago's talk in the Sardana Meeting

### Next in Taurus: multimodels

#### Current Situation:

- widgets inherit from TaurusBaseComponent
- base classes assume connection to just 1 model
- Other cases require particular solutions

```
# standard widgets connect to 1 model
e = TaurusValueLineEdit()
e.model = 'a/b/c/d'
```

# and some widgets receive a list
# to manage it on their own!
f = TaurusForm()
f.model = ['a/b/c/d', 'e/f/g/h']

- Comming soon: use the adapter pattern
  - widgets implemented as a pure Qt
  - model-management methods are inserted by adapter decorators
  - Multiple models supported with homogeneous API

```
@modelable('positionModel')
@modelable('stateModel')
class NewMotor(QWidget):
```

```
m = NewMotor()
m.stateModel = 'a/b/c/state'
m.positionModel = 'a/b/c/pos'
```

@list\_modelable
class NewPlot(PyQtGraph.PlotWidget):

p = NewPlot() m.model = ['a/b/c/d', 'e/f/g/h']

• More details in Tiago's talk in the Sardana Meeting

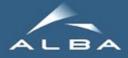

### Next in Taurus: bye qwt!

Taurus uses PyQwt for plotting, but...

- PyQwt is no longer maintained
- 3D support may be required soon

#### •Vispy (http://vispy.org)

- OpenGL based.
- Focus on large data sets and 3D visualization
- Collaboration of several developers
- Not yet ready

#### •matplotlib:(http://matplotlib.org)

- Widely used. Large community
- Well tested, documented and stable API
- X Limited 3D
- Focused on static plots
- × Qt backend not a priority (may no longer be true)

#### •PyQtGraph: (http://pyqtgraph.org)

- Pure python module (no extra dependencies)
- Fast: numpy, QGraphicsView, OpenGL
- Will integrate Vispy (when ready)
- × Single main developer

#### PyMca.PyMcaGraph backends

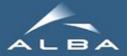

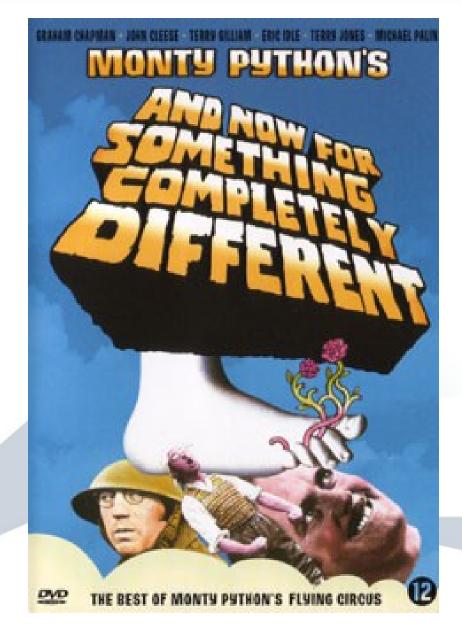

(...or the mid-talk speaker change)

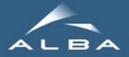

### Sardana

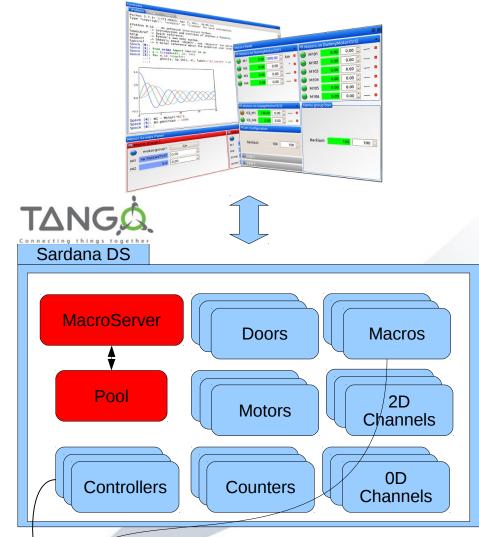

#### **Recent:**

- Testing Sardana & Taurus (SEP5)
   Future:
- Continuous scan (SEP6)
- HKL (SEP4)
- Lima (SEP2)

Repository controllers: git://git.code.sf.net/p/sardana/controllers.git
Repository macros: git://git.code.sf.net/p/sardana/macros.git

# Next in Sardana: Cont Scan

#### <u>2014 – ... : continuous scan development</u>

- requirements analysis & specification writing
  - test development to avoid regressions
    - incremental & iterative approach

#### <u>2013 – 2014: continuous scan proof of concept</u>

 gathering user requirements 1<sup>st</sup> – software synchronization
 2<sup>nd</sup> – hardware synchronization (external data buffering) 3<sup>rd</sup> – hardware synchronization only (online data) (used at ALBA; available in *develop* and *sep6* branches)

< 2013: generic step scan framework

- sequential motion & acquisition control
- straightforward macros; multiple recorders
  - commissioned and in production

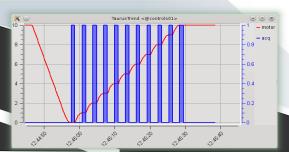

Sardana & Taurus status – 28<sup>th</sup> Tango Meeting, May 2014

urusTrend <@controls02

### Next in Sardana: Cont Scan

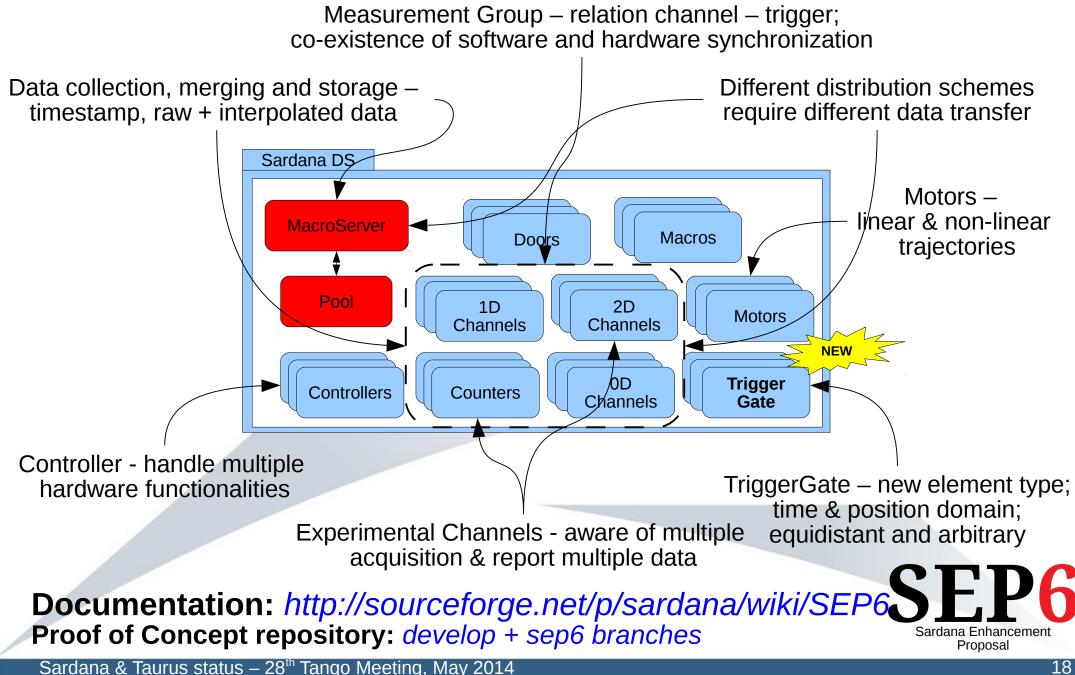

<sup>18</sup> 

### Next in Sardana: HKL

#### **Introduction:**

#### **Thanks to Teresa Nuñez and Frédéric Picca!**

- Allows control over different types of diffractometer e.g. Diffrac2C, Diffrac4C, Diffrac6C, DiffracK6C
- Uses HKL library developed by Frédéric Picca, SOLEIL (repo: git://repo.or.cz/hkl.git, available for debian) Status:
- First implementation ready to be tested **Description:**
- PseudoMotor controllers instead of integration in the Sardana core •
- Base class with all calculation •
- Derived classes with the axes definition ٠
- Taurus GUIs connected to the controller, pseumotors, door: hkl scan, diffractometer alignment

#### **Plans:**

- Test the current implementation, discuss about alternative solutions
- Integrate and distribute with Sardana •

Documentation: http://sourceforge.net/p/sardana/wiki/SEP4 Repository: git://git.code.sf.net/u/tere29/sardana Sardana Enhancement

Sardana & Taurus status – 28<sup>th</sup> Tango Meeting, May 2014

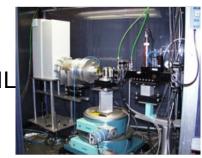

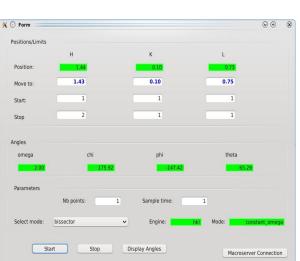

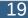

Proposal

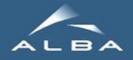

# Next in Sardana: Lima

#### Thanks to Gabriel Jover and LIMA team!

#### Introduction:

- Allows control over 2D detectors in a standard way,
- Uses Lima library developed by ESRF
   (repo: https://github.com/esrf-bliss/Lima.git; doc: http://lima.blissgarden.org)
   <u>Status:</u>
- First implementation in production at ALBA <u>Description:</u>
- Current implementation uses Lima via LimaCCDs Tango DS
- Allow only a single axis
- ReadOne return the image (obtained with getImage cmd)
   <u>Plans:</u>
- Use DataSource to pass image location instead of data
- Use Lima library directly instead of DS
- Integrate and distribute with Sardana

### Documentation: http://sourceforge.net/p/sardana/wiki/SEP2

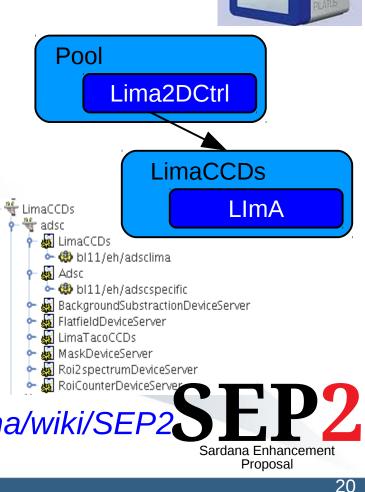

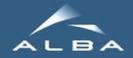

### Testing Framework

#### **Thanks to Marc Rosanes and ALBA team!**

Allow CI and TDD

Motivation:

- Avoid regression
- Help **integration** managers to evaluate contributions

#### Scope:

- Establish guidelines and examples
- Do not cover with tests the whole system <u>Description:</u>
- PyUnit testing framework unittest module
- documentation standard
- test location: tests, utilities, resources
- generic macro testing: Run, Stop, Fail
- generic widget testing
- Test utilities: server control; sardemo
- Autodiscovery test suites

Documentation: http://sourceforge.net/p/sardana/wiki/SEP5

Sardana & Taurus status – 28<sup>th</sup> Tango Meeting, May 2014

```
@testRun(macro_params=['mot1', '0', '3', '10', '.1'])
@testRun(macro_params=['mot2', '3', '0', '10', '.1'])
@testStop(macro_params=['mot1', '0', '5', '3', '.1'])
class AscanctTest(RunStopMacroTestCase, TestCase):
    macro_name = 'ascanct'
    door_name = 'door1'
```

lesting ct with macro\_runs(macro\_params=['.3'], wait\_timeout=0.5) ... ok test\_ct\_macro\_runs\_2 (macroserver.macros.test.test\_ct.CtRunStopTest) Testing ct with macro\_runs(macro\_params=['.1'], wait\_timeout=0.5) ... ok test\_ct\_macro\_stops (macroserver.macros.test.test\_ct.CtRunStopTest) Testing ct with macro\_stops(macro\_params=['1'], stop\_delay=0.1, wait\_timeout=2) ... ok test\_wm\_macro\_runs (macroserver.macros.test.test\_wm.WmTest) Testing wm with macro\_runs(macro\_params=['mot32'], wait\_timeout=5.0) ... ok testInstanceCreation (spock.test.test\_parameter.ParamTestCase) ... ok testInstanceCreation (test.test\_sardanavalue.SardanaValueTestCase) ... ok testSardanaValueWithExceptionInfo (test.test\_sardanavalue.SardanaValueTestCase) Verify the creation of SardanaValue when exc\_info != None ... ok testSardanaValueWithNoExceptionInfo (test.test\_sardanavalue.SardanaValueTestCase) Verify the creation of SardanaValue when exc\_info is not specified ... ok

Ran 23 tests in 15.213s

OK

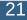

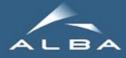

### Jul14 release

- Bug fixes
- SEP5 (testing)
- SEP9 (compact read write widgets)
- SEP10 (sardana taurus isolation)

\$ python sardana/test/testsuite.py \$ python taurus/test/testsuite.py

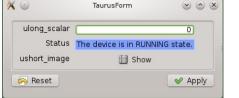

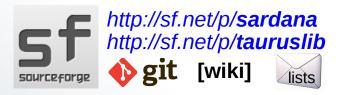

Improved synoptic

#### Thanks to Valentin Valls!

• taurus.external

from taurus.external.qt import Qt from taurus.external import unittest

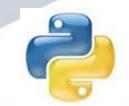

Download from: https://pypi.python.org/pypi/sardana https://pypi.python.org/pypi/taurus

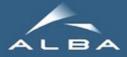

### Thank you!

### Questions?